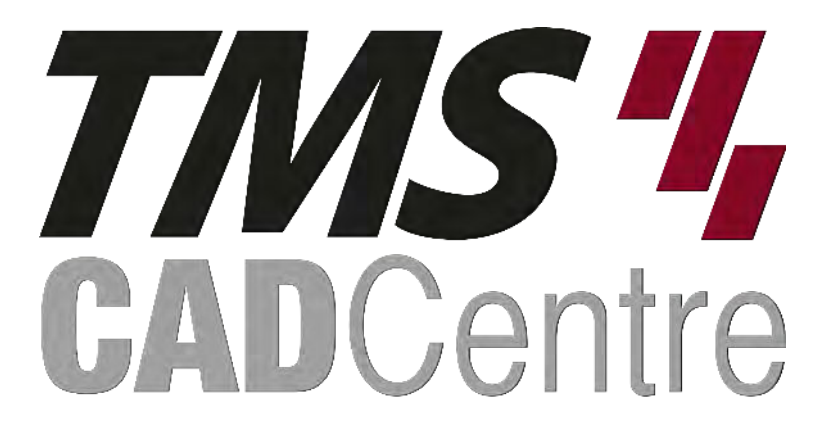

# **SOLIDWORKS®**

## **SOLIDWORKS Inspection**

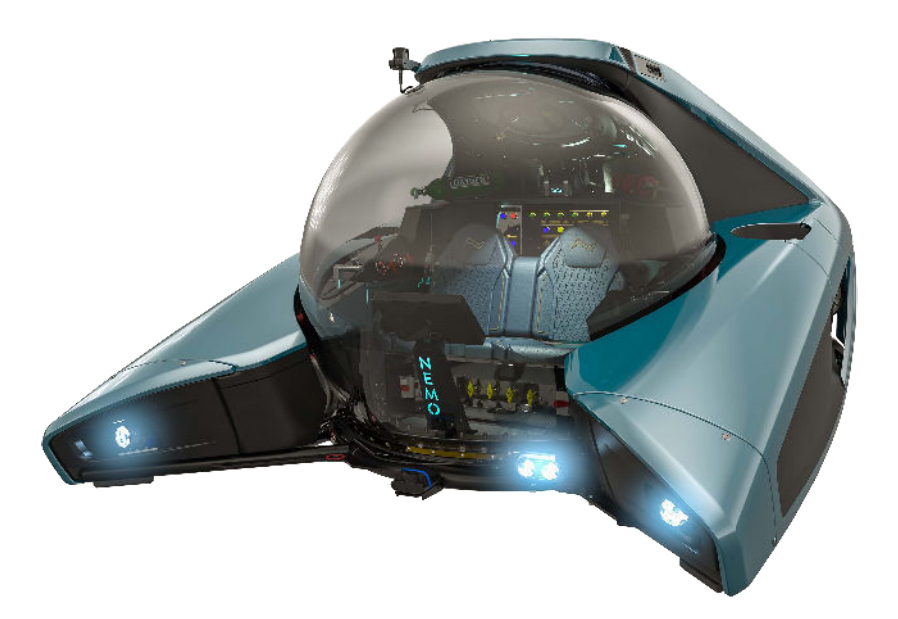

### **Contents**

#### **Introduction**

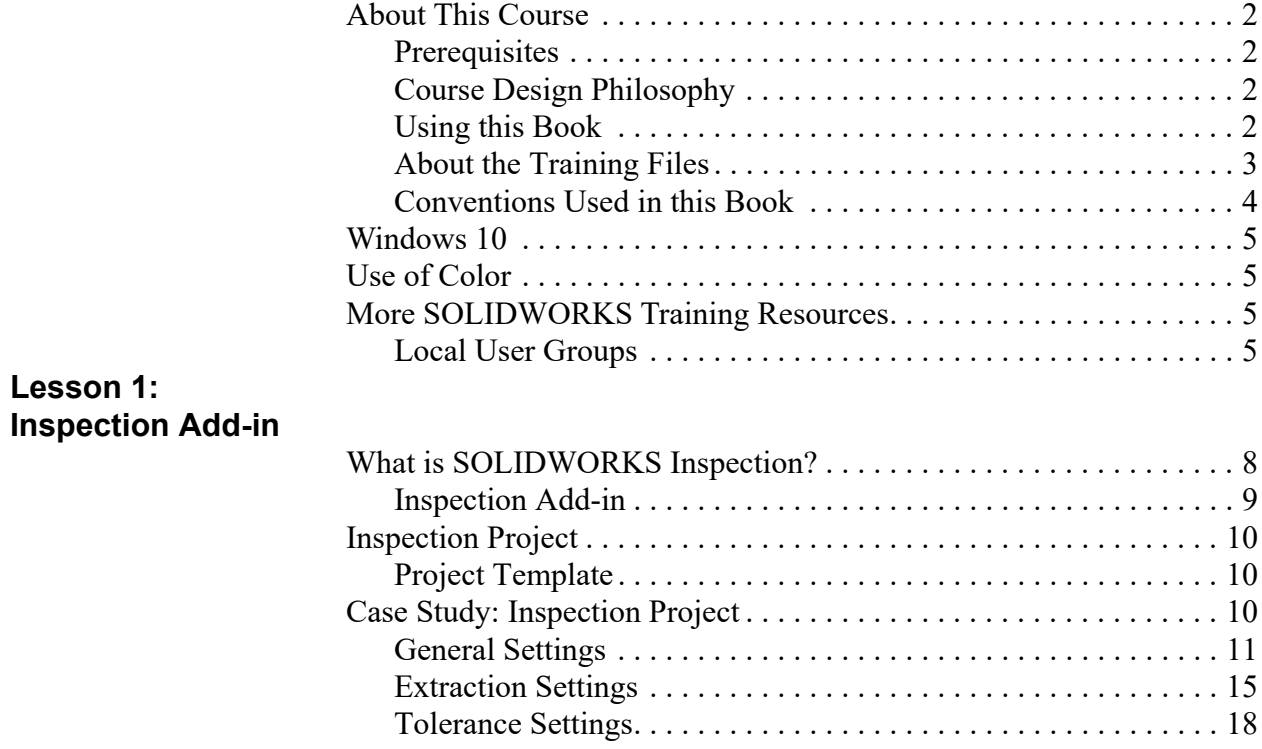

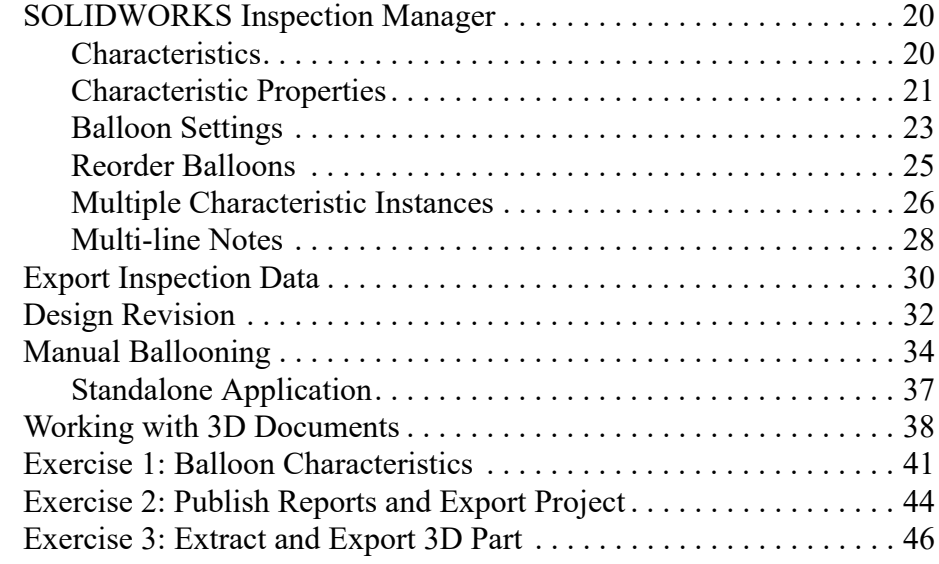

#### **Lesson 2:**

#### **Standalone Application**

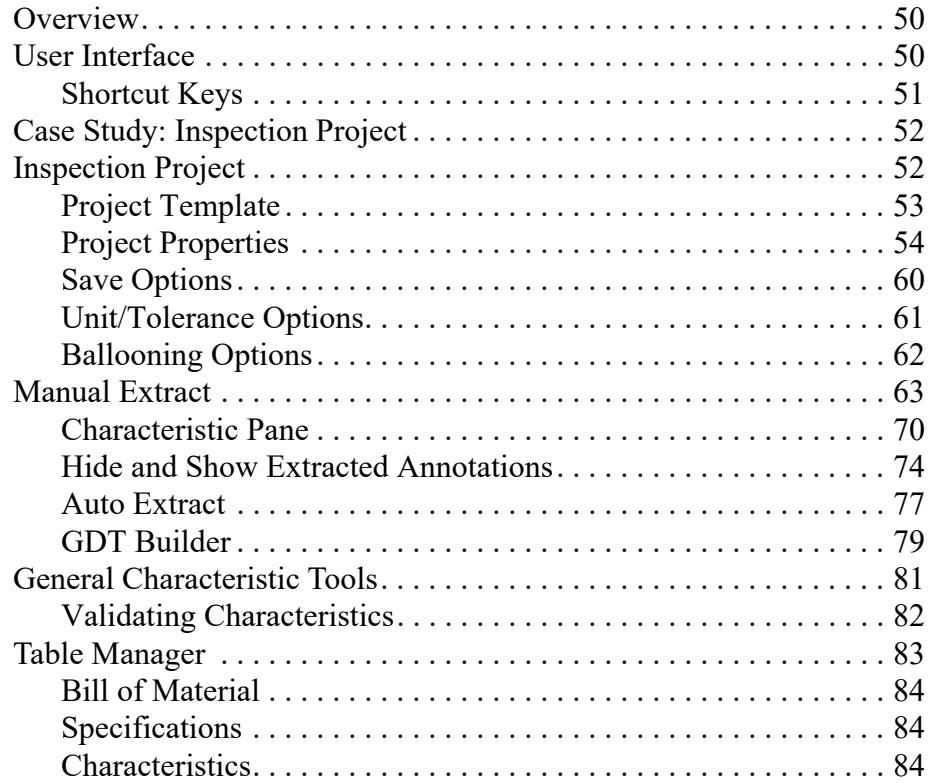

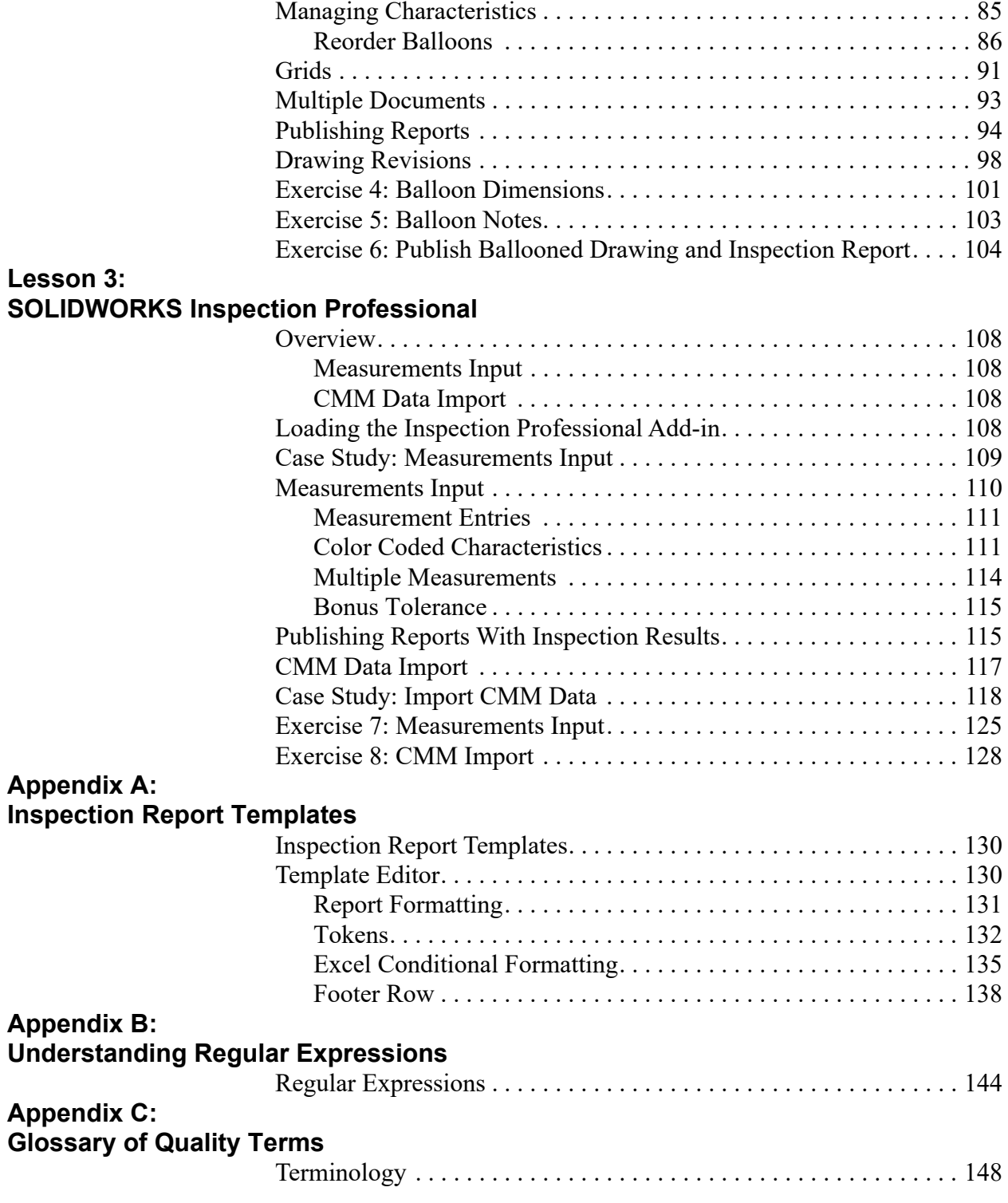